# **9 Key Element Watershed Plans**

Where and What are they? What methods/tools can help create <sup>a</sup> plan? Relationship to other plans

> Presented by: Andrew Craig DNR Nonpoint Source Planning Coordinator Wisconsin Lakes Conf ‐ April <sup>2017</sup>

"Nonpoint source pollution continues to be the leading source of water quality impairments throughout the United States." Draft Sect. 319 Grant Guidelines - November 2012

# Multiple Planning Efforts with Something in Common

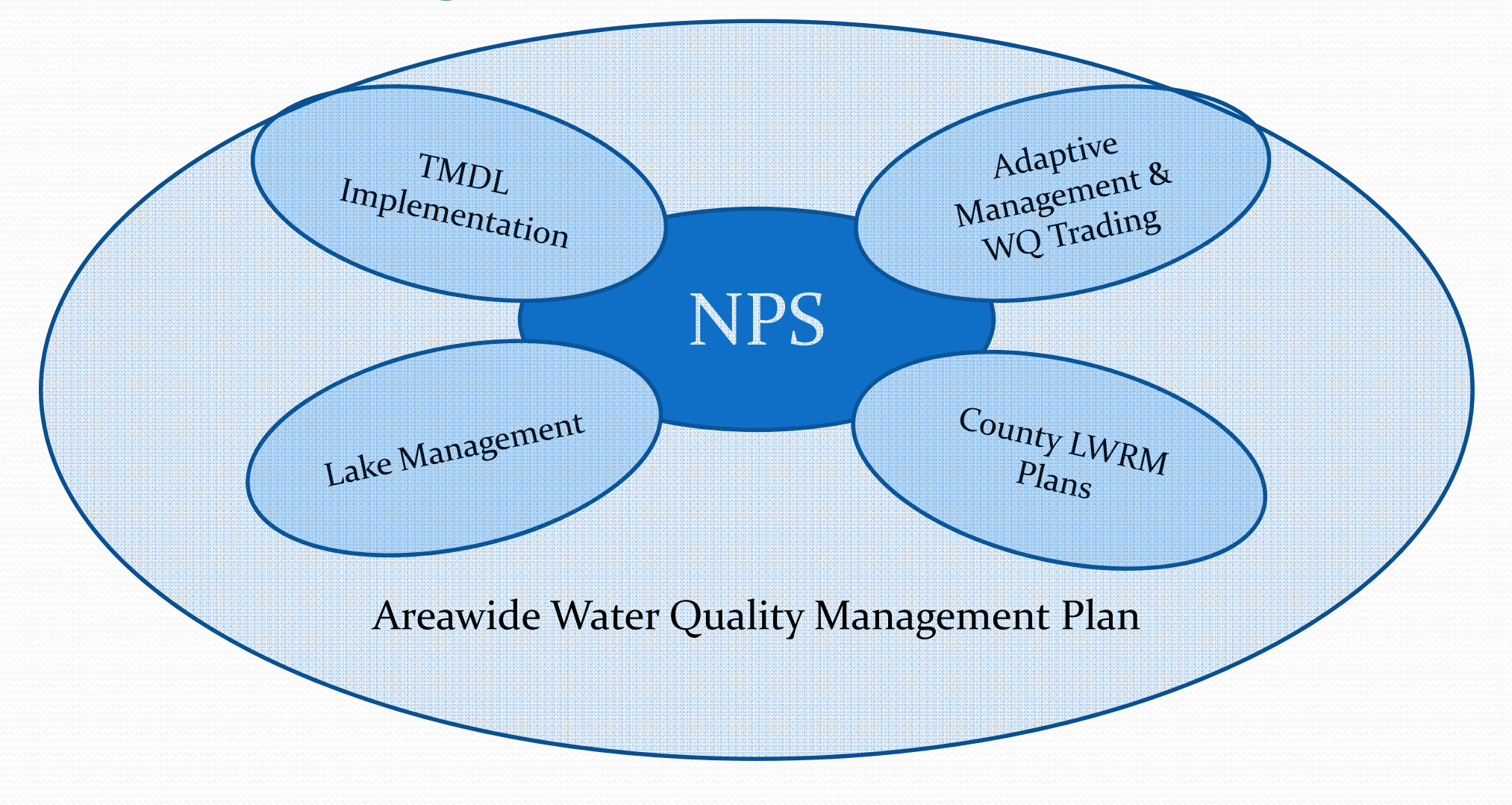

Wisconsin Impaired Waters + TMDLs 2016

Phosphorus Sediment Toxics Bacteria

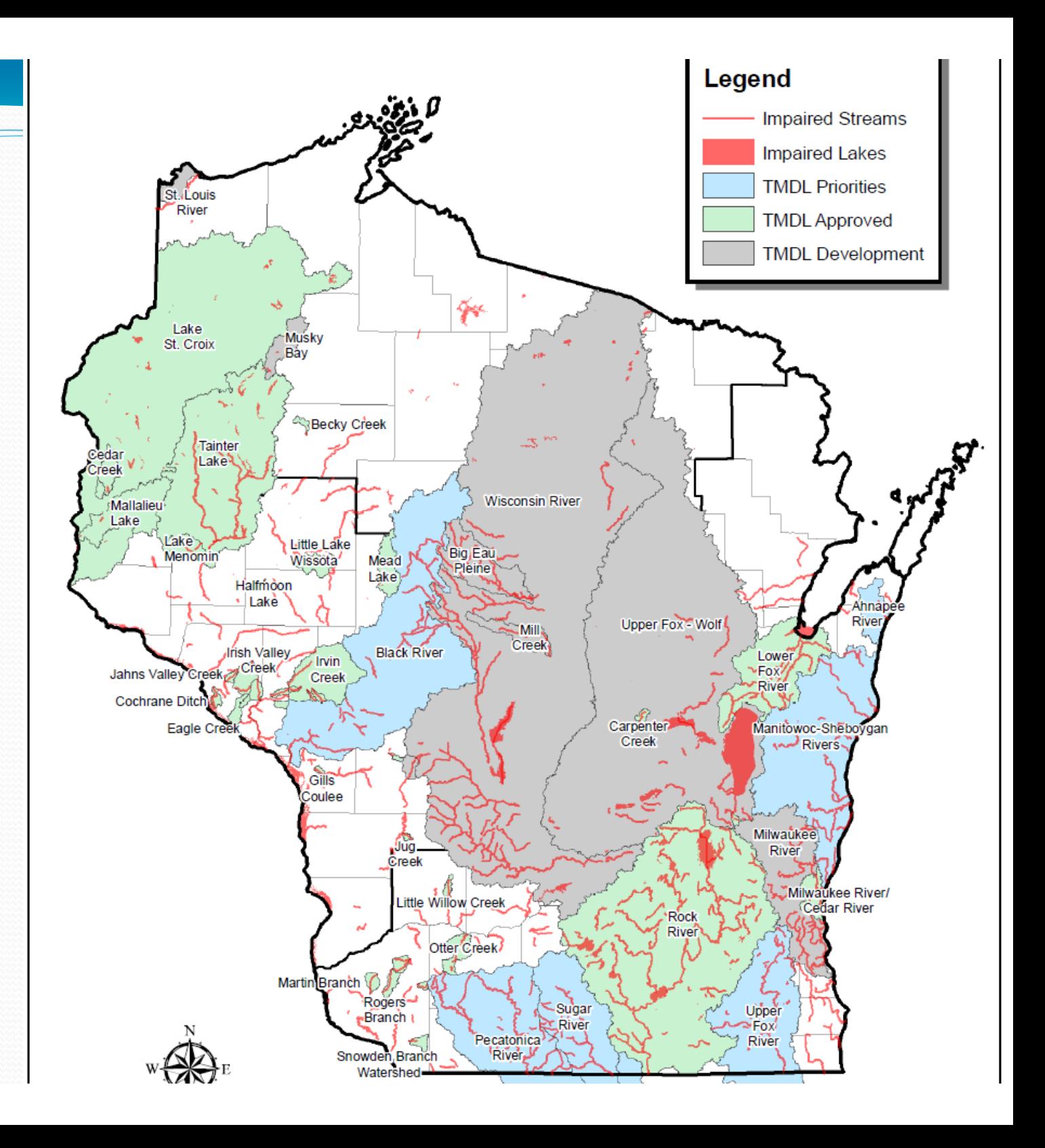

# 9 Element Plans +Approved TMDLs

**Pink <sup>=</sup> Approved TMDL area**

**Cross‐hatch <sup>=</sup> 9 Element Plan**

**Green <sup>=</sup> P or Sediment Impaired Water**

**Purple <sup>=</sup> Recently Approved 9 Element Plan**

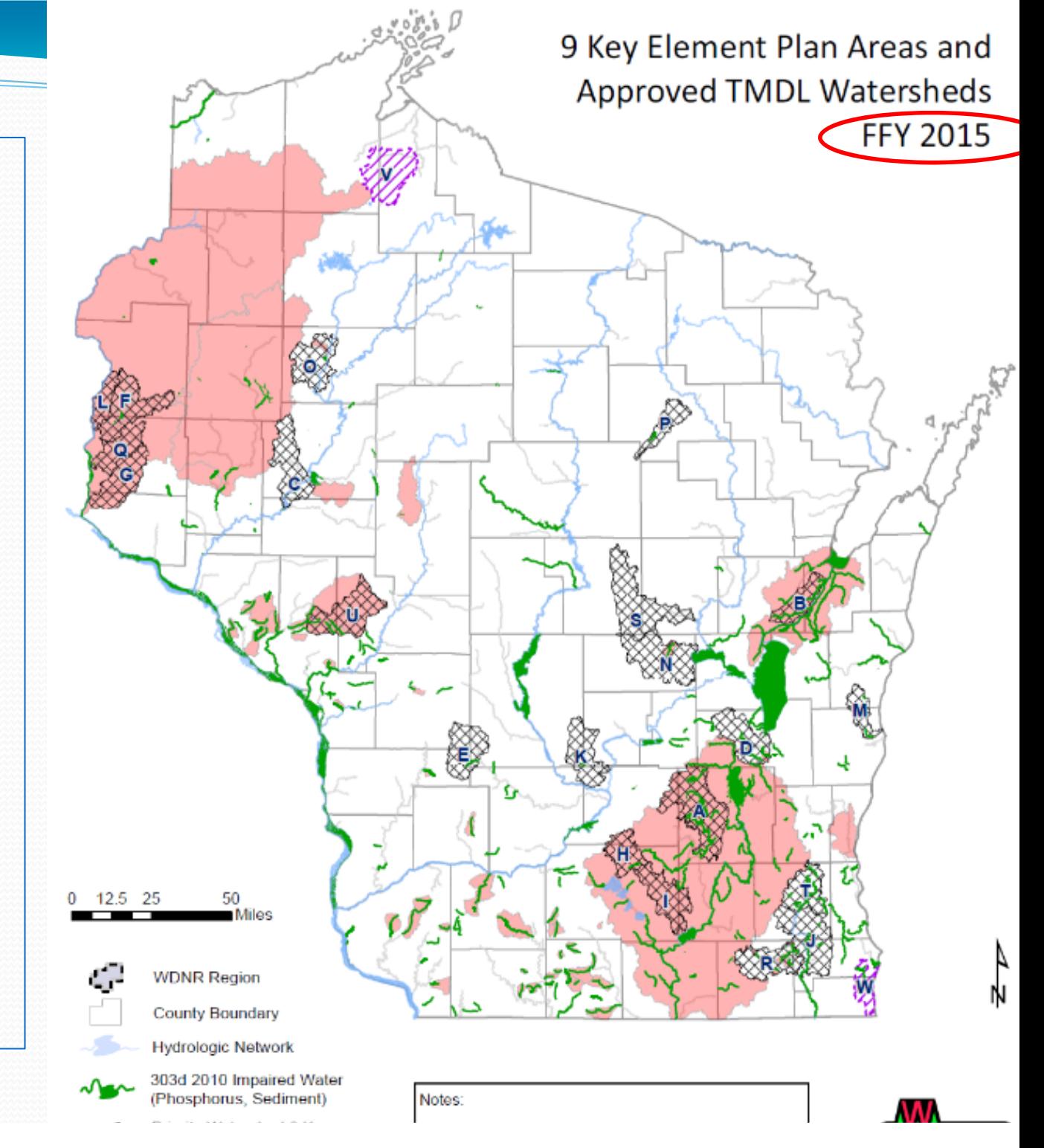

# 9 Element Plans

**Green /Red <sup>=</sup> Recently Approved**

**Yellow <sup>=</sup> Expire in 2016‐17**

**White <sup>=</sup> Expire in 2019**

**Circle <sup>=</sup> Plan under Development**

**Square <sup>=</sup> Interested in 9E Plan**

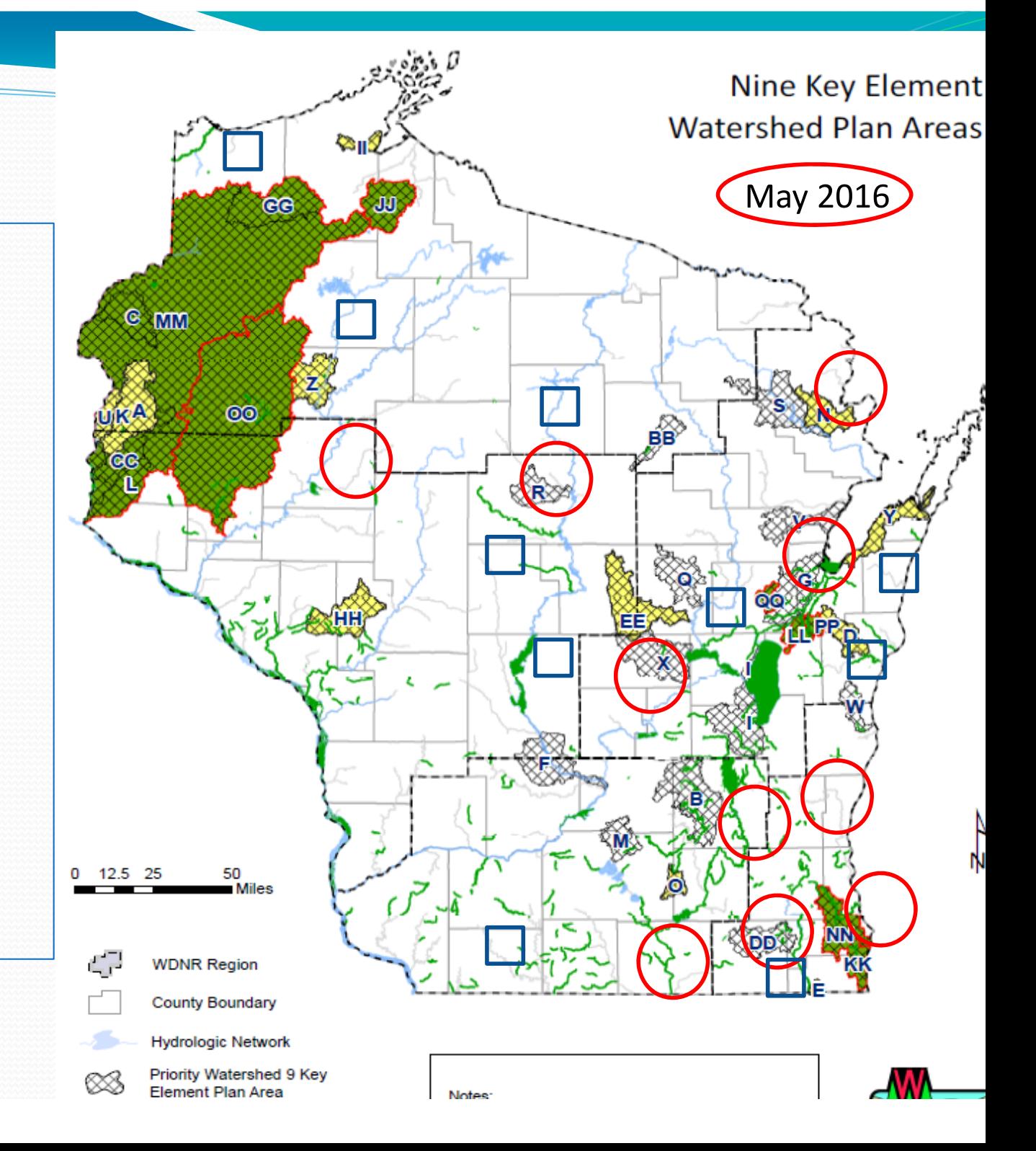

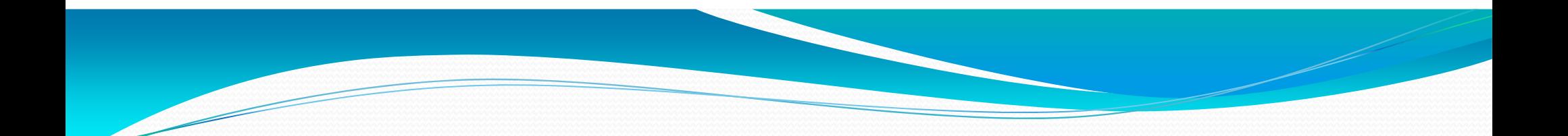

## What are 9 Element Plans?

## What are 9 Element Plans?

- **Watershed based (HUC <sup>12</sup> size – <sup>35</sup> square miles)**
- **Goal: Restore impaired waters OR protect non‐impaired waters**
- **Reduce nonpoint runoff so water meets standards and maintains uses**
	- **(fishable, swimmable, drinkable) ‐ mimic TMDL's**
- **Framework to incorporate existing activities/plans within specific watersheds**

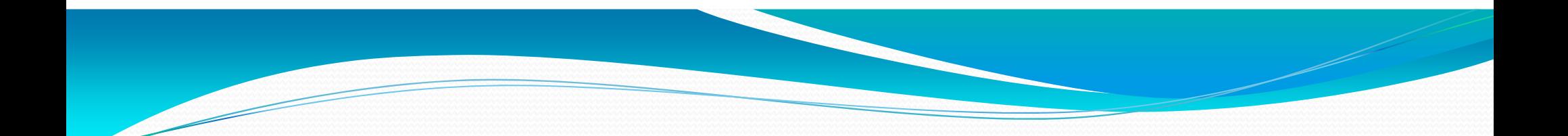

- **(1) Identify the causes and sources of pollution in watershed** that need reduction to meet/maintain WQ standards
	- Select significant pollutant sources
	- Estimate number and location of sources and background levels
	- Use Maps and Tables
- **(2) Describe managemen<sup>t</sup> measures that need to be implemented** to achieve load reductions
	- Identify/map priority area(s) for practices

#### **(3) Estimate the load reductions expected from selected management measures**

Using models or other methods (e.g., literature, edge of field measurements)

- **(4) Estimate amounts of technical and financial asst, costs and authorities to implement the plan**
	- Long Term Operation and Maintenance of Practices
	- Monitoring and Evaluation check % of practices/acres
	- NR 151, Ordinance

**(5) Information/education componen<sup>t</sup>** to encourage participation and plan implementation

**(6) Schedule** for implementing the managemen<sup>t</sup> measure

- 5, 10, 15 or 20 years?
- **•** Include plan milestones

**(7) Interim, measurable milestones** to assess if <sup>p</sup>lan is being implemented

#### **(8) Set of criteria to determine whether <sup>p</sup>lan objectives are or are not being achieved over time**

If little progress, how and when will plan be revised?

Recognize time needed to implement practices and lag time for WQ response

**(9) Monitoring componen<sup>t</sup>** to evaluate the effectiveness of the implementation efforts over time.

- Annual plan updates
- 0 Integrate with plan schedule, milestones and element <sup>8</sup> criteria
- WQ monitoring in areas after significant implementation
- DNR priority for assessing watersheds with 9 Element plans

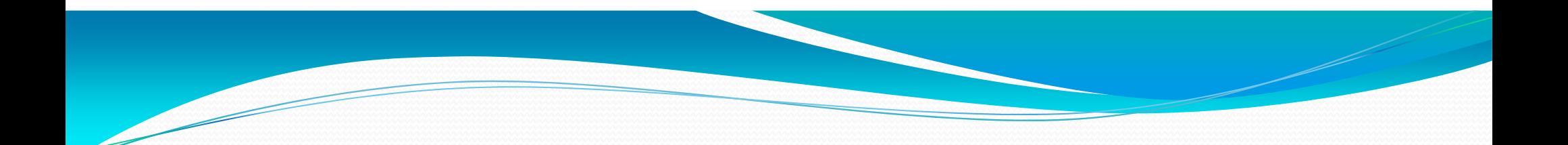

# Methods for creating 9 Element Plans

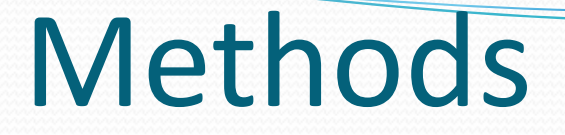

### **(1) Watershed Location and Size are critical factors**

- **Prior /Existing activities, gran<sup>t</sup> resources, programs**
- **Landowner interest and participation**
- **Larger watershed <sup>=</sup> more inventory, practices, resources, longer time for WQ response**
- **Smaller watershed <sup>=</sup> less inventory, practices, resources, shorter time for WQ response**

### **(2) Use the <sup>9</sup> Elements as an outline**

- **Determine what information you already have and what info you need**
- **Checklist approach**

### **(3) Identify how existing plans, programs & information align with specific elements**

- **Land and Water Resource Management Plan objectives**
- **County Ordinances, NR 151 and Farmland Preservation**
- **Lake Management Plans**
- **Approved TMDL's –** use to prioritize areas and set load reductions
- **WQ and habitat monitoring –** recent data collection?

#### **Existing Projects and Grants**

- 0 **State** ‐ Lake Management Plans, NOD and TRM grants, Priority Wshed Projects
- **Federal** ‐ RCPP, NWQI, GLRI, MRBI watersheds, EQIP
- **Non‐Governmental** ‐ Farmer Led Councils, Non‐Profit Conservation projects (e.g., TNC, Land Trusts, Trout Unlimited)
- 0 **Tribal**
- **Point Source Permits – WQ Trading Adapt Manage or MDV**

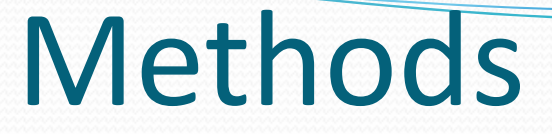

### **(4) Consult with DNR Watershed\* and Water Quality Staff**

#### **Region Nonpoint Source Coordinators\***

http://dnr.wi.gov/topic/Nonpoint/NPScontacts.html

 **Central Office Nonpoint Source Plan Coordinator \*** Andrew Craig

#### **Water Quality Biologists**

http://dnr.wi.gov/staffdir/\_newsearch/contactsearchext.aspx?exptype=exact &exp=Water+Quality+Biologist

#### **WQ modelers**

http://dnr.wi.gov/staffdir/\_newsearch/contactsearchext.aspx?exptype=exact &exp=Water+Quality+Modeling

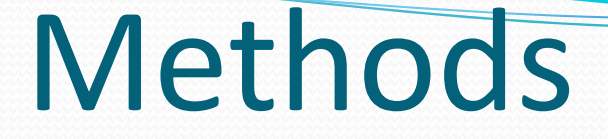

**(5) Use ATCP 50.12 County LW <sup>p</sup>lan content and development requirements**

- **When compared, 50.12 criteria is CONSISTENT with the 9 Elements – DNR fact sheet (next slide)**
- **LW Plan requirements align with the <sup>9</sup> Elements OR 9 elements are consistent with LW plan requirements**
- $\bullet$  **DATCP LW Plan checklist contains 9 Key Element question**

### (5) DNR County LW Plan and 9 Element FACT Sheet

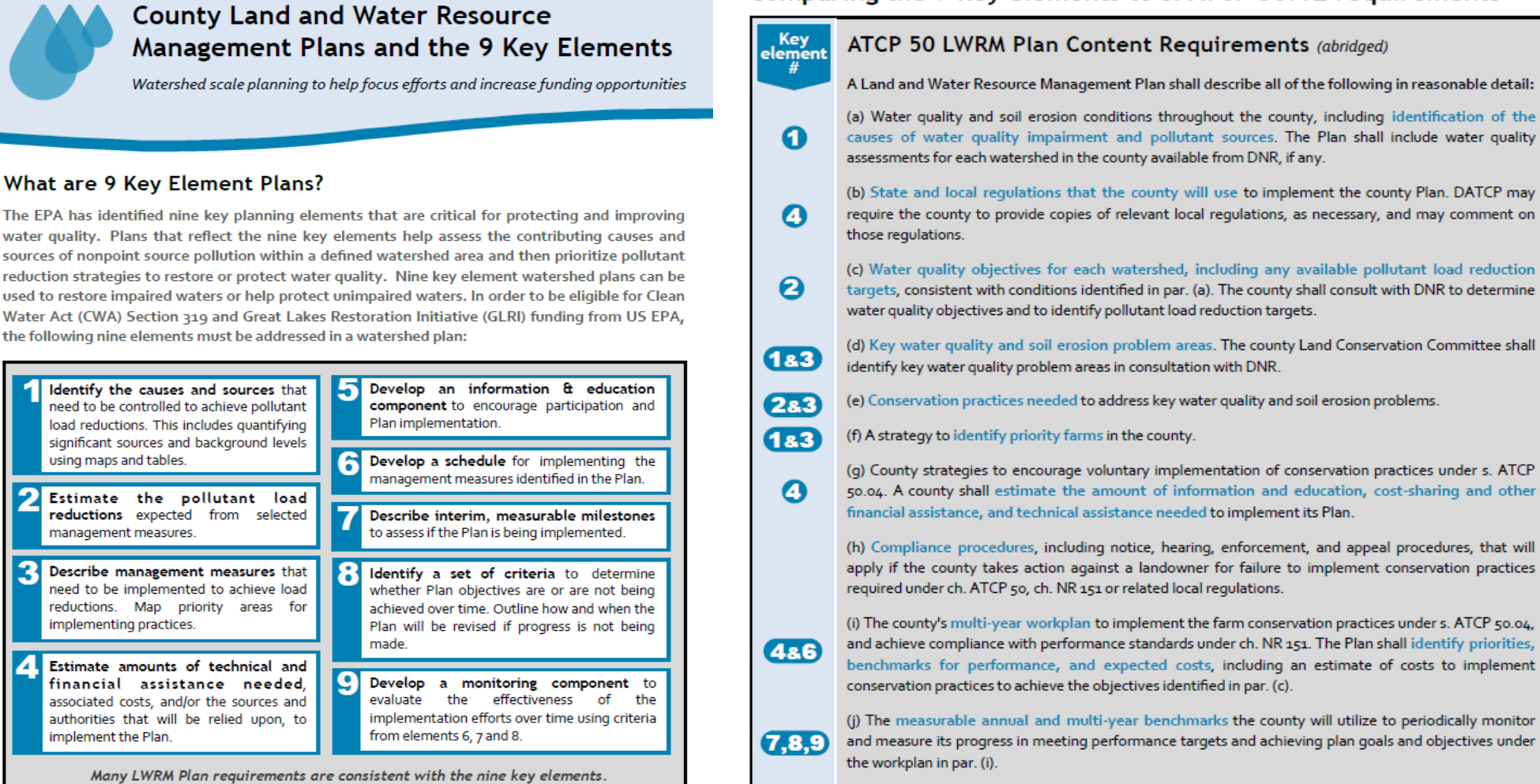

6

 $(1.9)$ 

See Page 4 for a comparison of LWRM Plan components to the nine key elements.

#### Comparing the 9 key elements to s. ATCP 50.12 requirements

(a) Water quality and soil erosion conditions throughout the county, including identification of the causes of water quality impairment and pollutant sources. The Plan shall include water quality

(b) State and local requlations that the county will use to implement the county Plan. DATCP may require the county to provide copies of relevant local requlations, as necessary, and may comment on

(c) Water quality objectives for each watershed, including any available pollutant load reduction targets, consistent with conditions identified in par. (a). The county shall consult with DNR to determine

(d) Key water quality and soil erosion problem areas. The county Land Conservation Committee shall

(g) County strategies to encourage voluntary implementation of conservation practices under s. ATCP 50.04. A county shall estimate the amount of information and education, cost-sharing and other

(h) Compliance procedures, including notice, hearing, enforcement, and appeal procedures, that will apply if the county takes action against a landowner for failure to implement conservation practices

(i) The county's multi-year workplan to implement the farm conservation practices under s. ATCP 50.04, and achieve compliance with performance standards under ch. NR 151. The Plan shall identify priorities, benchmarks for performance, and expected costs, including an estimate of costs to implement

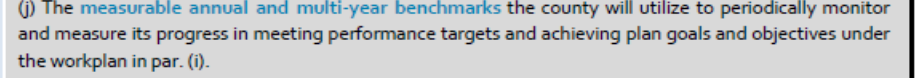

(k) How the county will provide information and education related to land and water conservation, including information related to farm conservation practices and cost-share funding.

(I) How the county will coordinate its land and water conservation program with federal, state, and local agencies.

## ATCP 50.12 ‐ Content

(2) PLAN CONTENTS. A land and water resource management plan shall describe all of the following in reasonable detail:

#### Element 1

(a) Water quality and soil erosion conditions throughout the county, including identification of the causes of water quality impairment and pollutant sources. The plan shall include water quality assessments for each watershed in the county available from DNR if any.

#### Element 4

#### Element 2 & 3

#### Element 1, 3, 6

Element 3

#### Element 1 & 3

(b) State and local regulations that the county will use to implement the county plan. The department may require the county to provide copies of relevant local regulations, as necessary, and may comment on those regulations.

Note: See state rules under chs. ATCP 48, ATCP 50, NR 151, and NR 243.

(c) Water quality objectives for each watershed, including any available pollutant load reduction targets, consistent with conditions identified in par. (a). The county shall consult with DNR to determine water quality objectives and to identify pollutant load reduction targets.

(d) Key water quality and soil erosion problem areas. The county land conservation committee shall identify key water quality problem areas in consultation with DNR.

(e) Conservation practices needed to address key water quality and soil erosion problems.

(f) A plan to identify priority farms in the county.

Note: The identification of priority farms may vary between counties, depending on local conditions, strategies, and information. A county should focus on identifying or working with the following farms, or other categories of farms that the county identifies in its plan:

. Farms subject to a DNR notice of intent under s. 281.20, Stats., or notice of discharge under ch. 283. Stats.

• Farms located in watersheds draining to waters that DNR has listed pursuant to

## ATCP 50.12 Content

#### Element 4

#### Element 4

#### Element 4, 6, 7

Element 7, 8, 9

(g) County strategies to encourage voluntary implementation of conservation practices under s. ATCP 50.04. A county shall estimate the amount of information and education, cost-sharing and other financial assistance, and technical assistance needed to implement its plan.

Compliance procedures, including notice, hearing,  $(h)$ enforcement, and appeal procedures, that will apply if the county takes action against a landowner for failure to implement conservation practices required under this chapter, ch. NR 151 or related local regulations.

Note: See ss. ATCP 50.04 to 50.08 and subch. VII.

(i) The county's multi-year workplan to implement the farm conservation practices under s. ATCP 50.04, and achieve compliance with performance standards under ch. NR 151. The plan shall identify priorities, benchmarks for performance, and expected costs, including an estimate of costs to implement conservation practices to achieve the objectives identified in par. (c). Note: The county workplan under par. (i) should be based on a reasonable assessment of available funding and resources.

(i) The measurable annual and multi-year benchmarks the county will utilize to periodically monitor and measure its progress in meeting performance targets and achieving plan goals and objectives under the workplan in par. (i).

(im) How a county will meet its responsibilities for monitoring conservation compliance of landowners claiming farmland preservation tax credits

(k) How the county will provide information and education related to land and water conservation, including information related to farm conservation practices and cost-share funding.

(L) How the county will coordinate its land and water conservation program with federal, state, and local agencies.

Element 5

Element 1‐ 9

# ATCP 50.12 ‐ Development

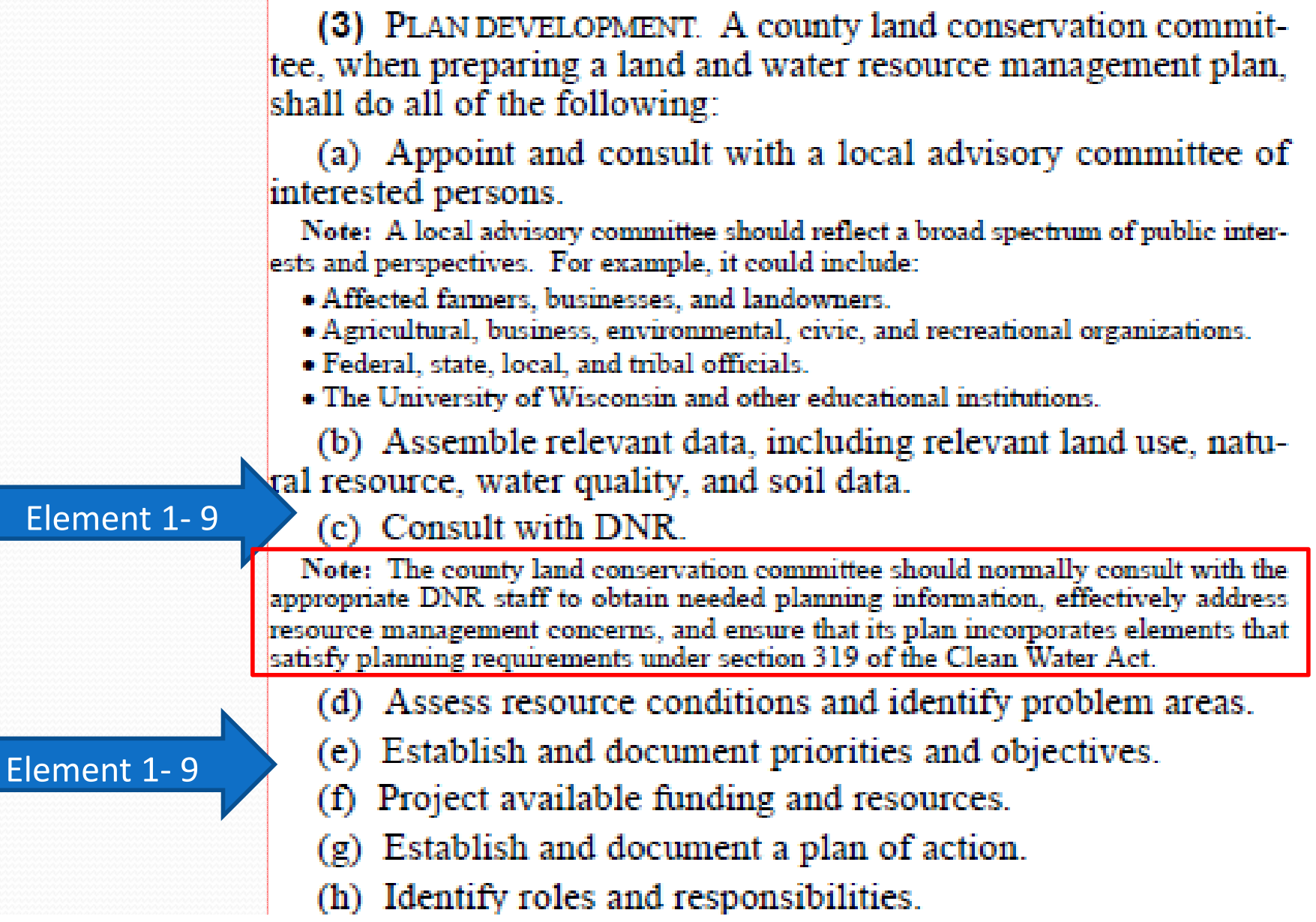

 $\overline{\mathsf{F}}$ 

# County LW plans

**Two options to address the 9 Key Elements:**

- **Develop <sup>a</sup> separate 9 Key Element plan**
	- $\bullet$  **Use existing information** from LW plan, TMDL, WQ data **AND**
	- $\bullet$ **Reference** the 9 element plan in LW plan
- **Revise LW plan to reflect the 9 Key Elements**
	- **For specific watersheds, not county wide**

## **(6) Use NLC database, land use inventory, aerial photos to estimate number and location of pollutant sources in watershed**

- X acres of Cropland, Pasture, Forest, Wetland and Urban areas
- Y number of Dairy operations /acreage of feedlots with discharge to surface waters
- Z number/feet of eroding gullies or streambanks
	- Use EVAAL tool and Surveys to estimate number and location
- $\bullet$  **Maps showing** source locations
	- $\bullet$ Rely upon Aerial photos, EVAAL, Transects and Surveys

### **(7) Use STEPL model to quantify watershed pollutant loads**

**Excel Spreadsheet – created by EPA**

#### **Define watershed conditions**

- acres of cropland, forest, pasture, feedlots shorelines, wetlands, urban areas
- representative soil information, tillage intensity, manure spreading
- existing practices
- **Complete Before and After Analysis**
- **Quantify pollutant reductions from selected practices**
	- NMP's, Cover Crops, Filter Strips, Reduced Tillage
	- Grassed Waterways reduce re‐occurring gullies
	- Shoreline + Srreambank restoration

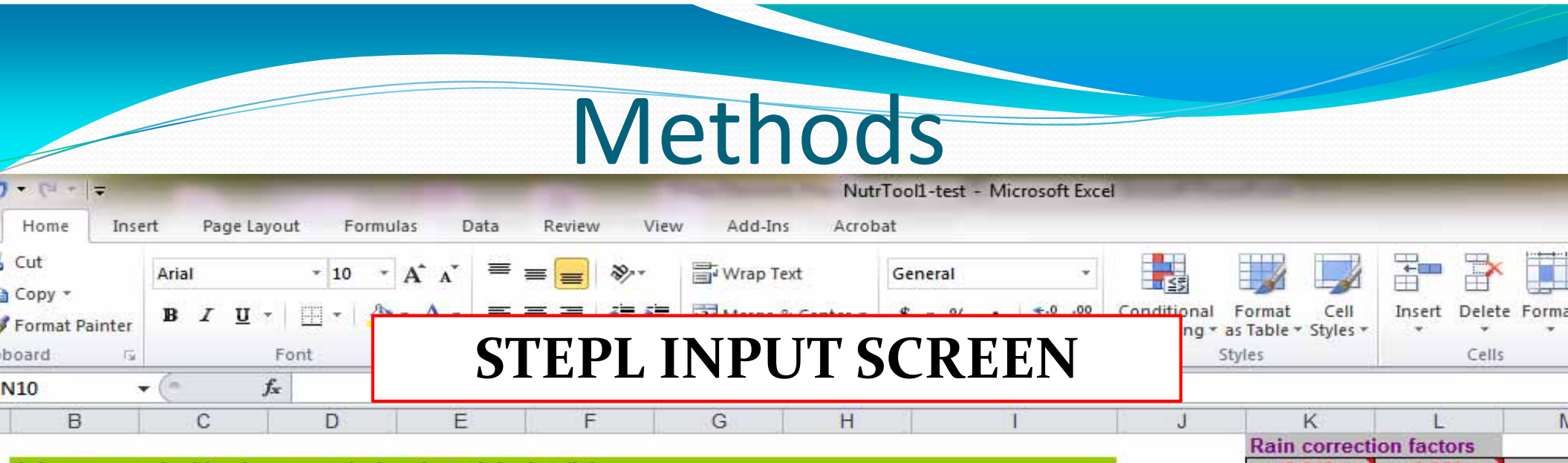

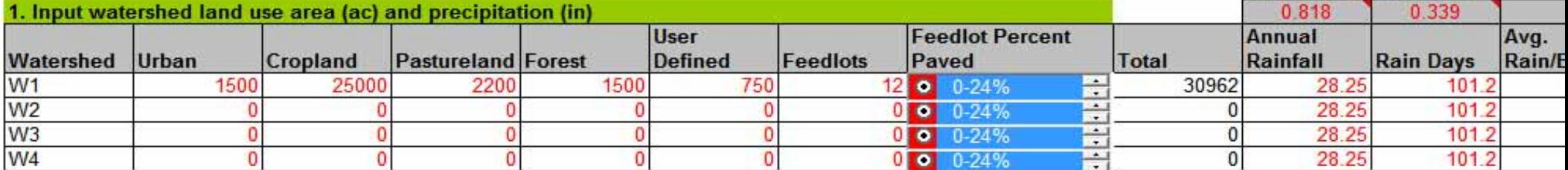

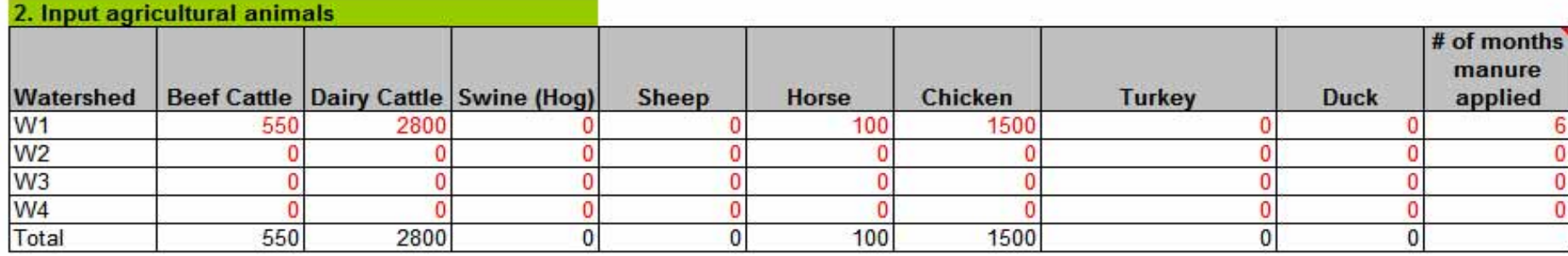

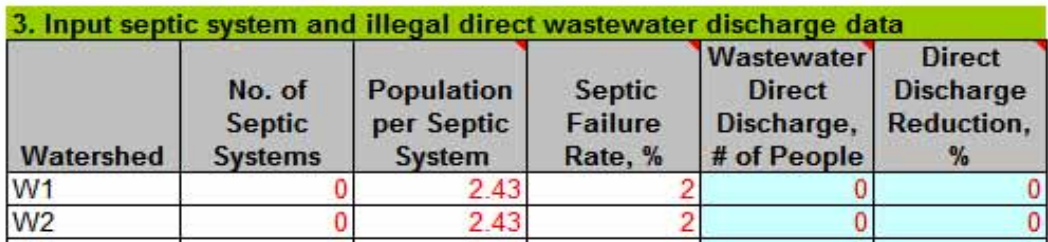

### **STEPL INPUT SCREEN**

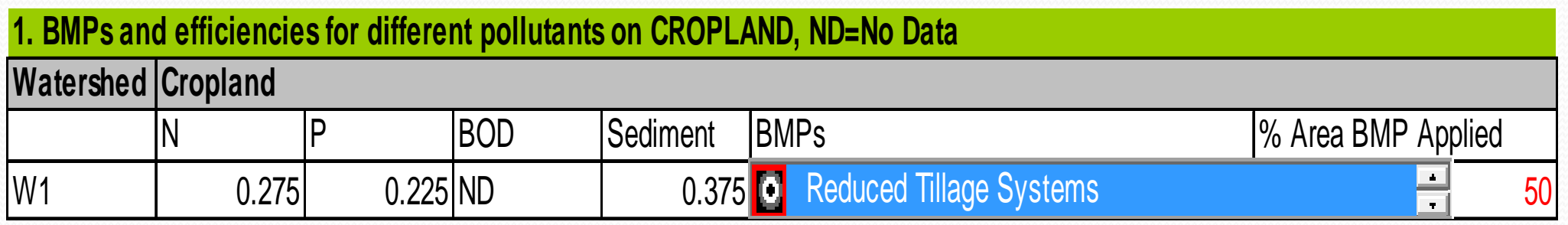

#### **STEPL BMP list ‐ adjust efficiency or add BMPs – using SNAP+ or research**

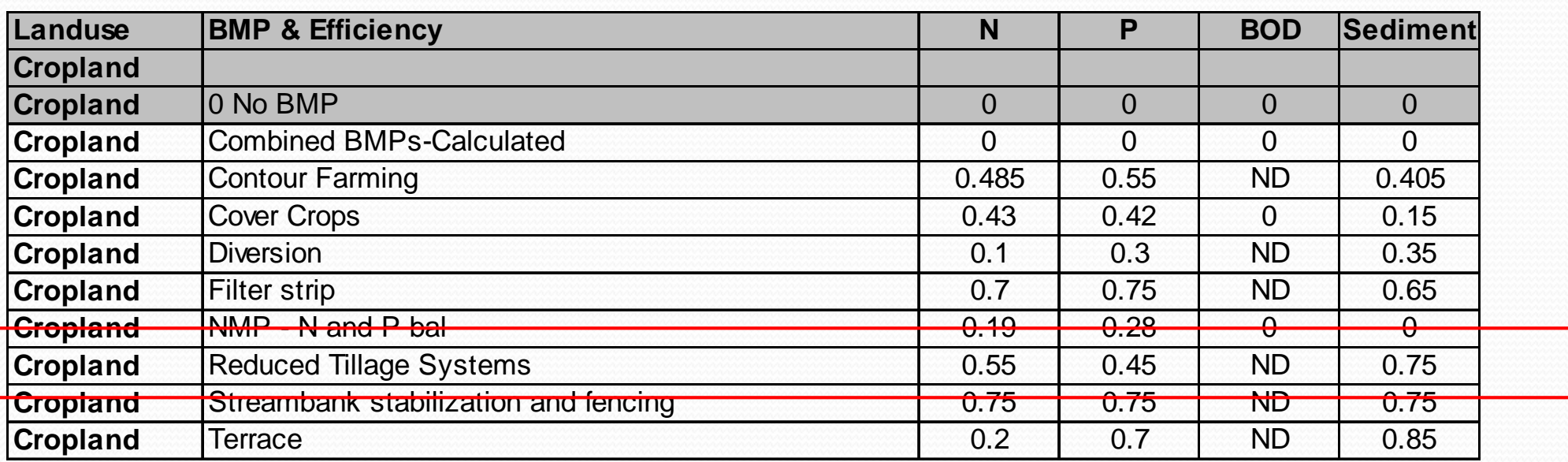

### **STEPL OUTPUT SCREEN**

Methods

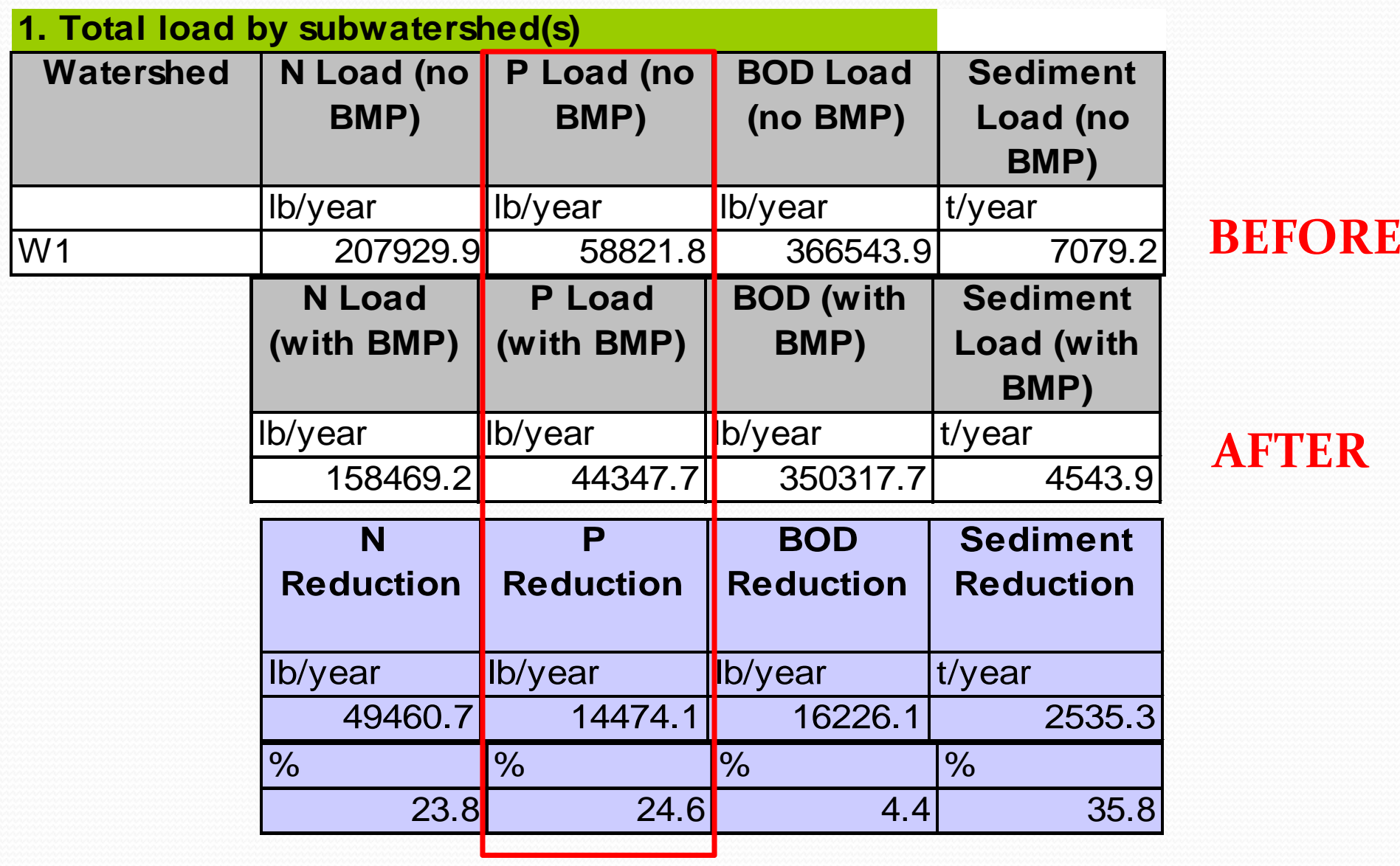

### **(8) Use EPA Technical Memo – BMP Depreciation**

**http://www.epa.gov/sites/production/files/201510/documents/tech\_memo\_1\_oct15.pdf**

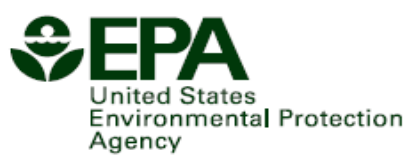

#### **Technical Memorandum #1**

Adjusting for Depreciation of **Land Treatment When Planning Watershed Projects** 

This Technical Memorandum is one of a series of publications designed to assist watershed projects, particularly those addressing nonpoint sources of pollution. Many of the lessons learned from the Clean Water Act Section 319 National Nonpoint Source Monitoring Program are incorporated in these publications.

#### October 2015

Donald W. Meals and Steven A. Dressing. 2015. Technical Memorandum #1: Adjusting for Depreciation of Land Treatment When Planning Watershed Projects, October 2015. Developed for U.S. Environmental Protection Agency by Tetra Tech, Inc., Fairfax, VA, 16 p. Available online at www.epa.gov/xxx/tech\_memos.htm.

#### **Introduction**

Watershed-based planning helps address water quality problems in a holistic manner by fully assessing the potential contributing causes and sources of pollution, then prioritizing restoration and protection strategies to address the problems (USEPA 2013). The U.S. Environmental Protection Agency (EPA) requires that watershed projects funded directly under section 319 of the Clean Water Act implement a watershed-based plan (WBP) addressing the nine key elements identified in EPA's Handbook for Developing Watershed Plans to Restore and Protect

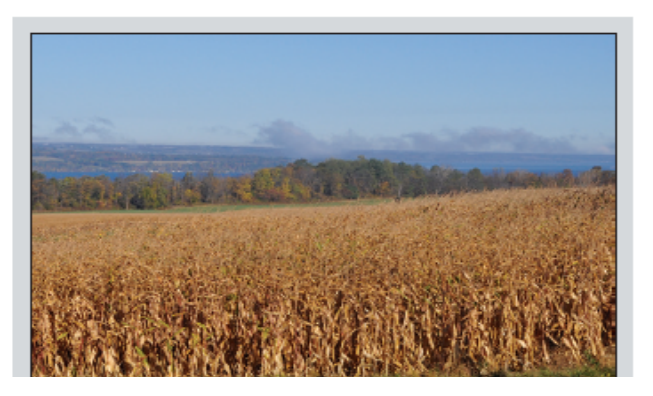

### **(9) Use other tools and resources to help prioritize areas for watershed plans**

- **SNAP+ Software** ‐ use with STEPL or without
	- Select fields that reflect common crop rotations, soils, tillage
	- Determine how much cropland practices reduce pollutant loads
- **EVAAL tool** ‐ DNR
- **Presto‐Lite** ‐ DNR
- **Wisconsin Lake and Watershed Spreadsheet** ‐ DNR
- **Healthy Watersheds Assessment** ‐ DNR
- **Citizens Guide to understanding Watershed Planning ‐** UWEX
- **UWEX Natural Resource Educator Staff**
- **AM and WQ Trading projects** ‐ Point Source/DNR/County, <sup>3</sup>rd party

## **SnapPlus**

- Main Uses
	- Determining Phosphorus Index for individual fields
	- Testing impacts of management practices on P-Index and soil loss
	- Estimating P and sediment load reductions due to management change

### • Limitations/Cautions

- Assumes gulley erosion is addressed
- Assumes field is uniform Dominant critical soil
- Uses simplified delivery to stream

**SnapPlus does not account for drain tiles** 

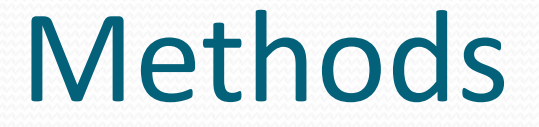

### **Use SnapPlus to define <sup>a</sup> watershed's . . .**

- **Baseline Condition – P and Sediment Loss**
- **Pollutant Loads after adoption of Cropland Practices**
- **Pollutant Reduction Efficiencies**
	- specific soils, crop rotations, tillage, nutrients application timing, methods and amounts

**Wisconsin soils <sup>+</sup> management factors are better defined in SnapPlus versus STEPL model**

## Area Weighted SnapPlus Watershed

**Example: TMDL Watershed has 58% TP reduction goal; Cropland acres <sup>=</sup> 80% dairy rotation and 20% cash grain rotation**

 $\bullet$  **SnapPlus shows baseline dairy rotation in watershed has annual P loss of 5 lb/ac and cash grain rotation has 3 lb/ac P loss**

**The Area Weighted Baseline P loss for the wshed is 4.6 lb/acre**

- Dairy = 5.0 lb P/ac x 0.80 = 4.0 lb/ac
- Cash Grain =  $3.0$  lb P/ac x 0.20 = 0.6 lb/ac

## Area Weighted SnapPlus Watershed

**Example: TMDL Watershed has 58% TP reduction goal; Cropland acres <sup>=</sup> 80% dairy rotation and 20% cash grain rotation**

- $\bullet$  **SnapPlus shows new dairy practices (reduced tillage, filter strips, cover crops after corn silage) can reduce P loss from 5 to 1.2 lb/ac/year**
- $\bullet$  **If 50% of dairy acres adopt new practices, the area weighted annual P loss <sup>=</sup> 3.1 lb/ac**
	- Dairy = 5.0 lb P/ac  $\times$  0.40 = 2.0 lb/ac
	- New Dairy = 1.2 lb P/ac  $\times$  0.40 = 0.5 lb/ac
	- Cash Grain = 3.0 lb P/ac  $\times$  0.20 = 0.6 lb/ac
- **4.6 lbs/ac – 3.1 lbs/ac <sup>=</sup> 1.5 lbs/ac <sup>=</sup> 33% P reduction from baseline**. More than half way to meet TMDL goal!!

## 9 Element Plans using STEPL or SNAP+

### **Snap+**

- Red Cedar
- Fenwood Creek

### **STEPL**

- Plum Kankapot, Upper East River, Upper Duck, Apple Creek
- Eau Claire River
- Lower Peshtigo River
- Jackson Creek

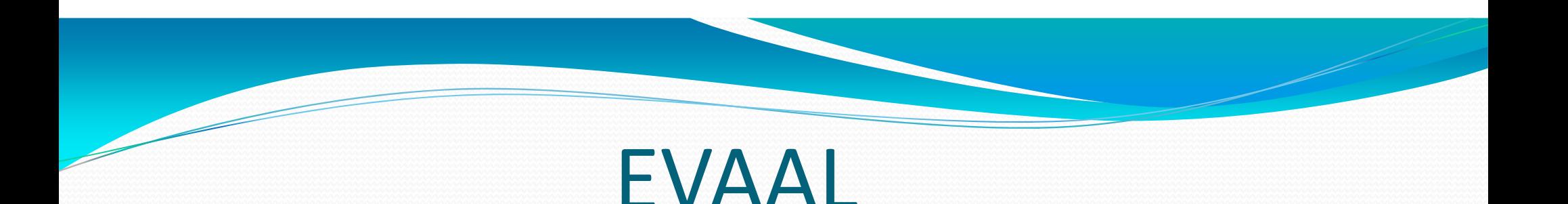

- **Determines areas where sheet, rill and gully erosion is likely to occur in <sup>a</sup> watershed**
- **Estimates watershed historical practices and land use**
	- Number of cropland, forest, wetland and urban acres
	- Specific crop rotations (dairy, corn for grain, vegetable)
- **Can be used alone or in tandem with STEPL or SNAP+ to develop 9 Element watershed plans**

### Watershed

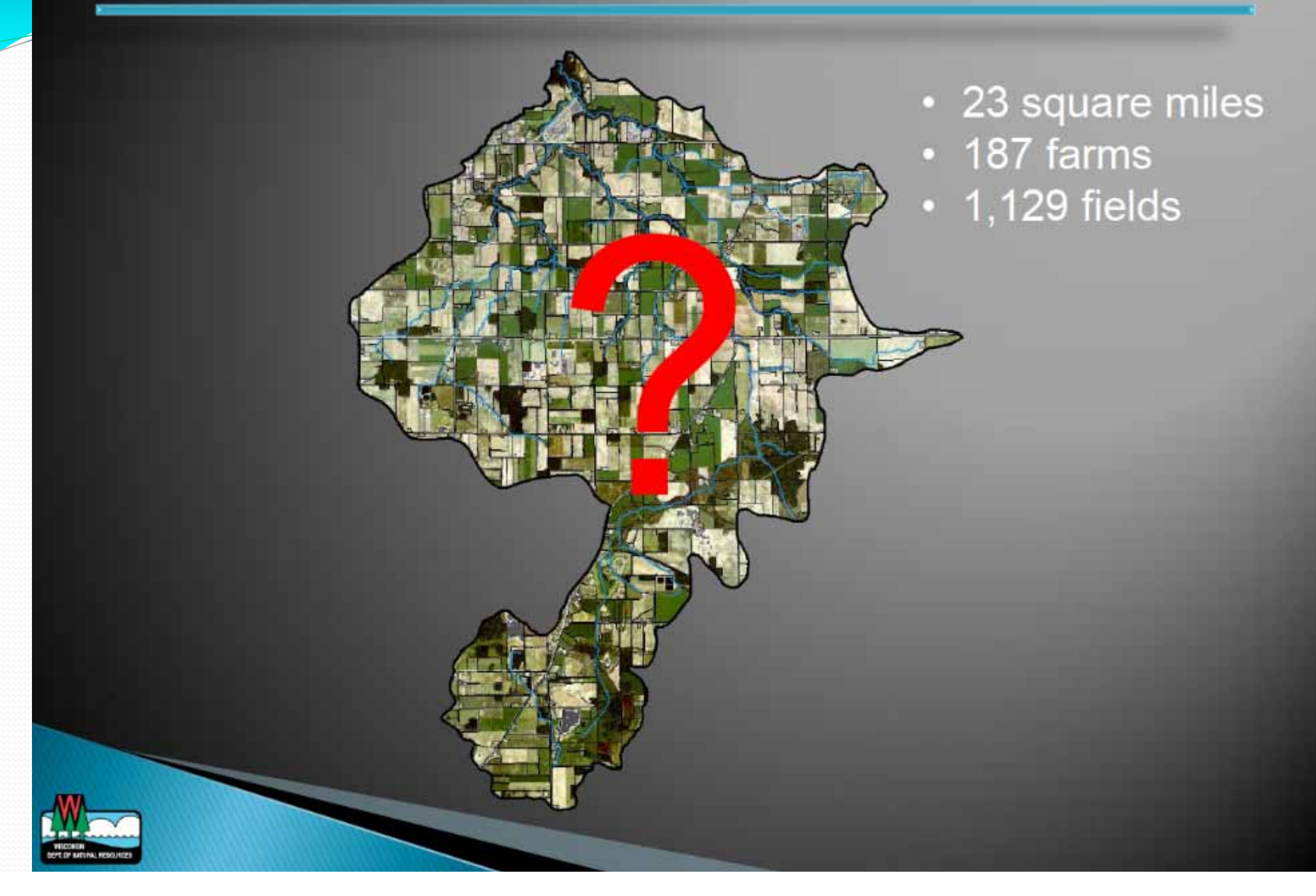

## **Available Datasets**

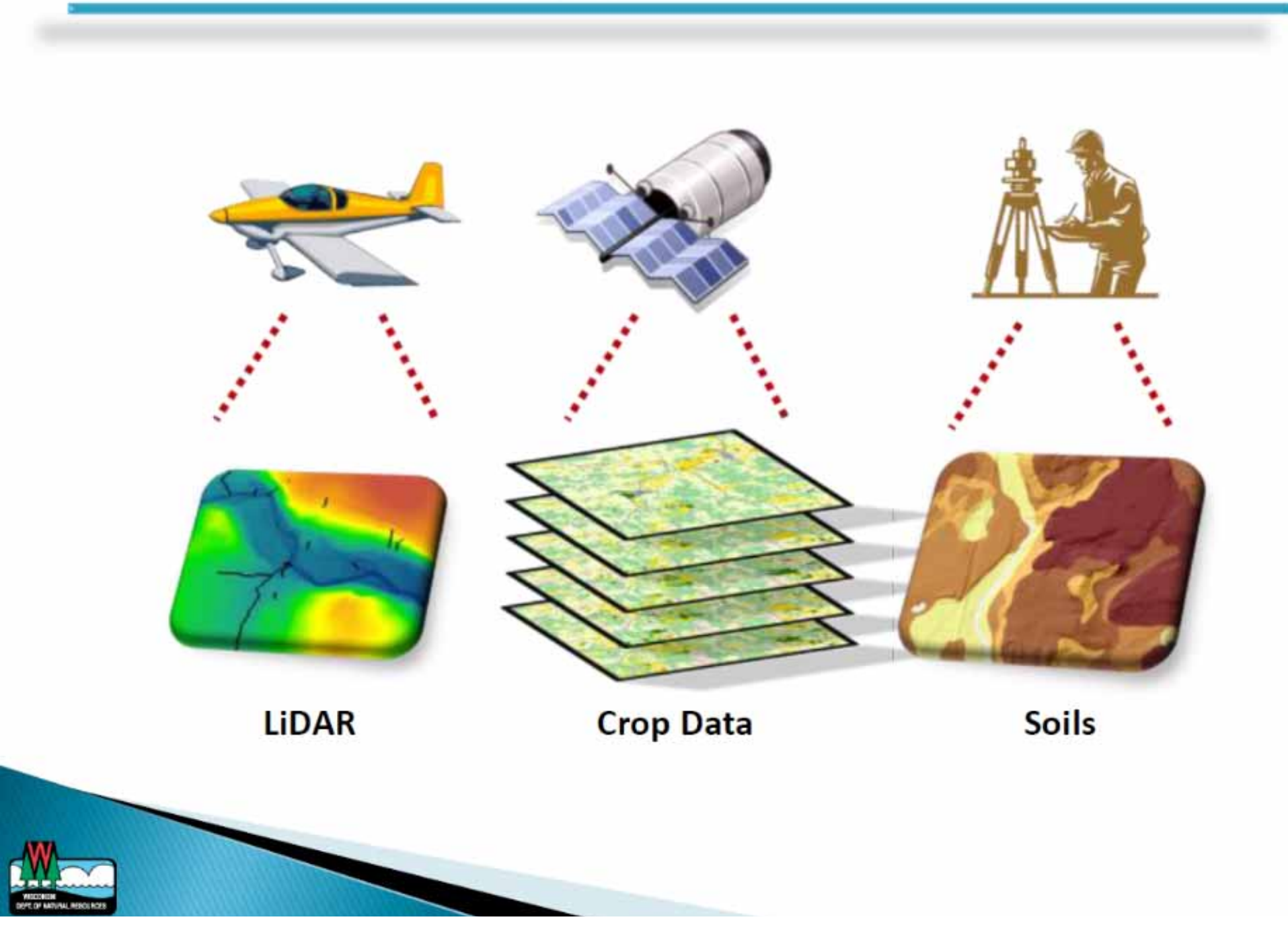

## Results

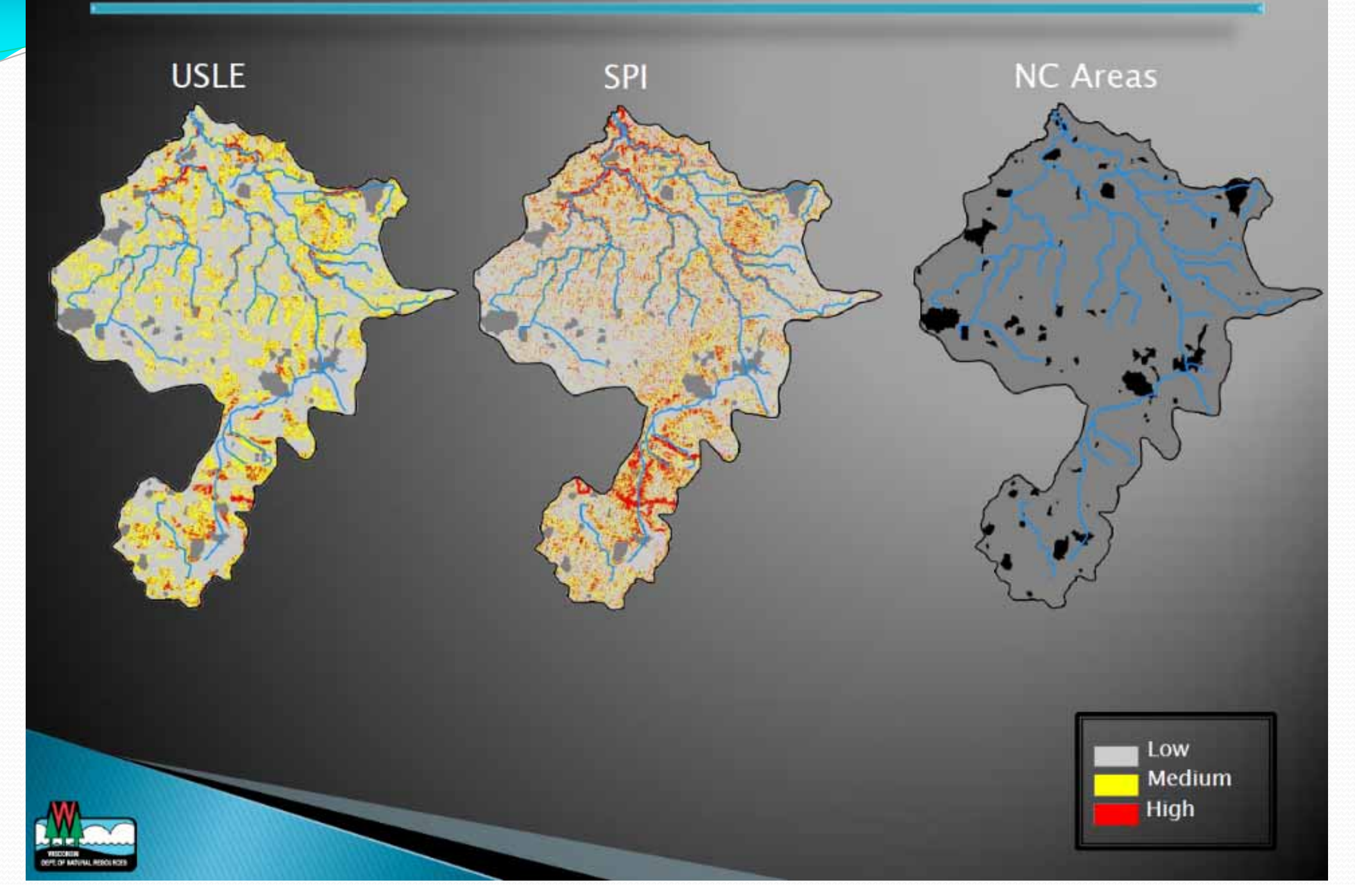

## Results

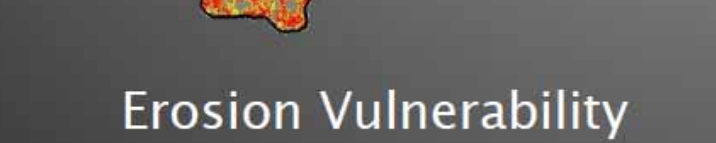

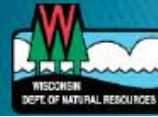

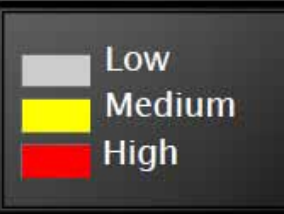

## Results

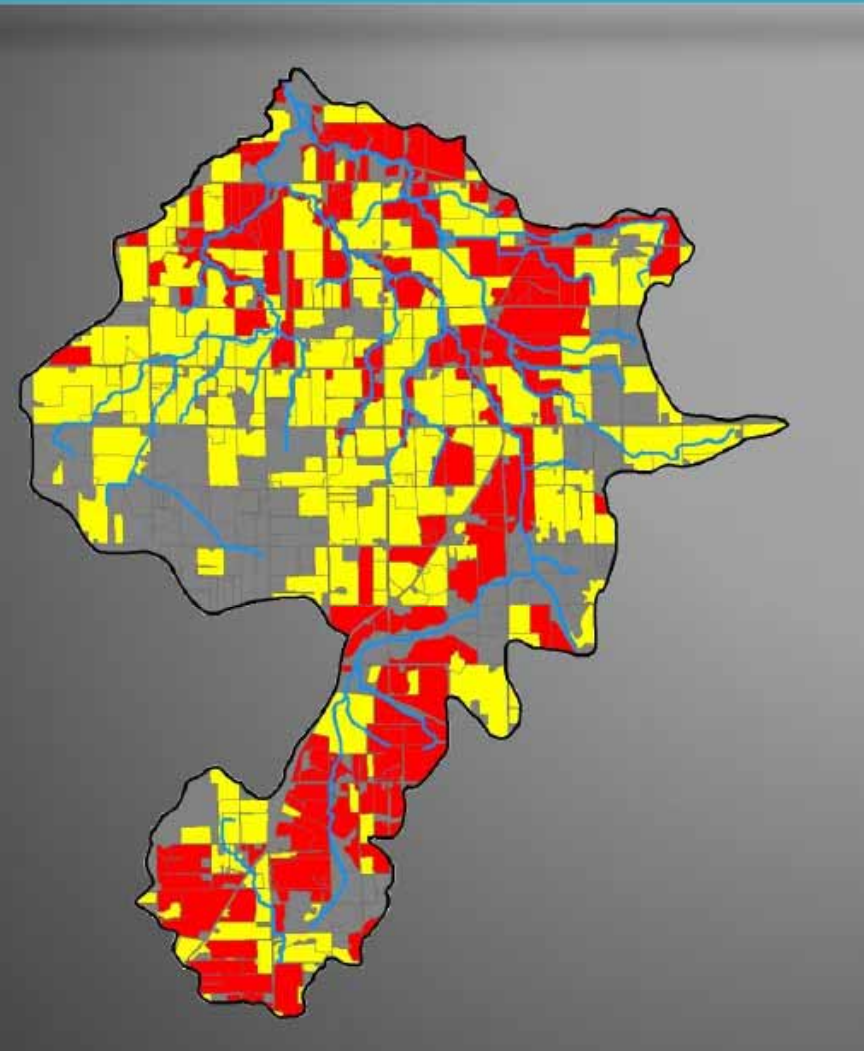

#### **Erosion Vulnerability**

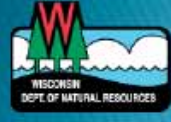

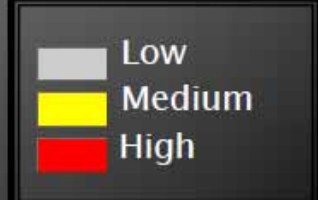

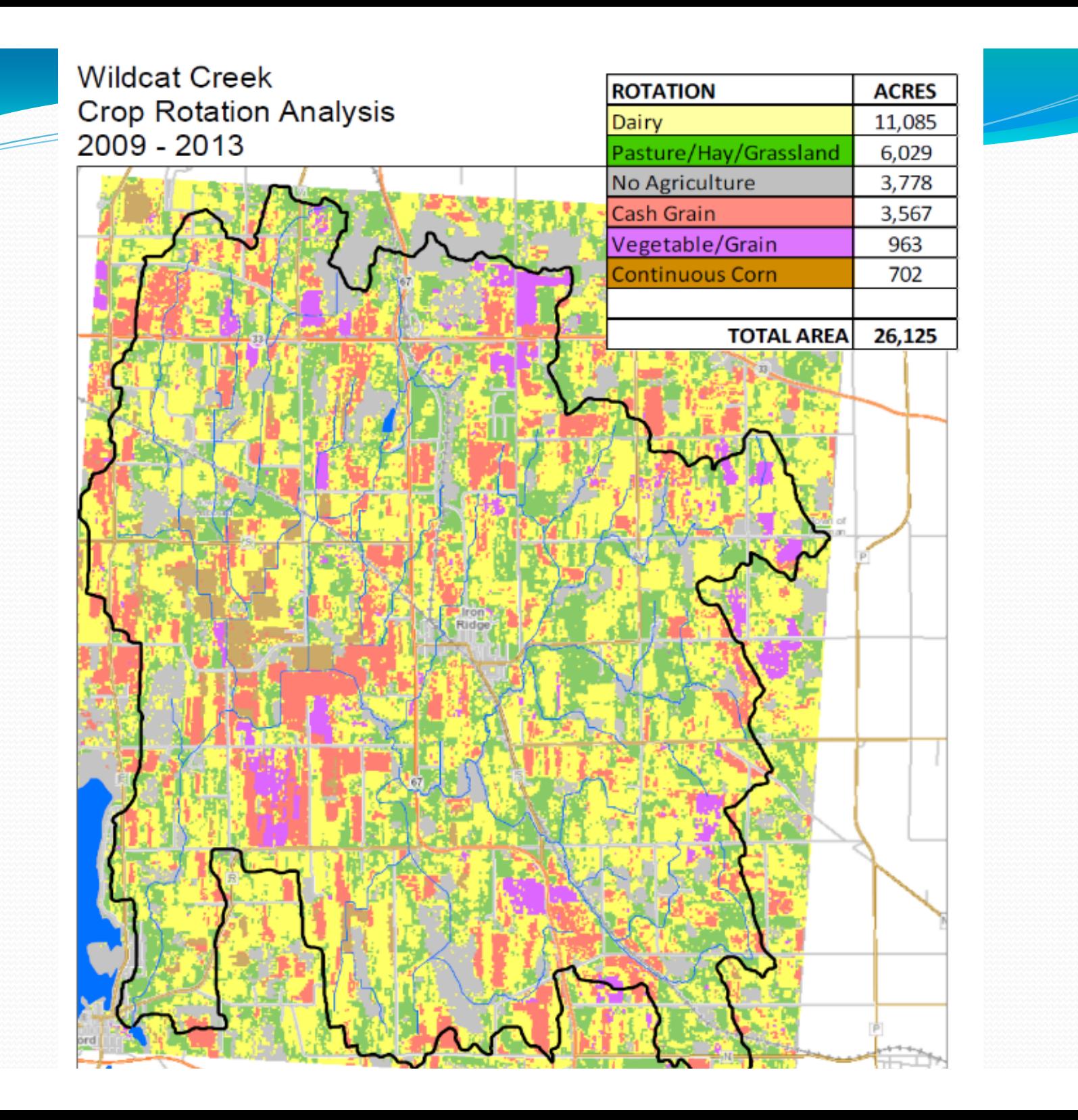

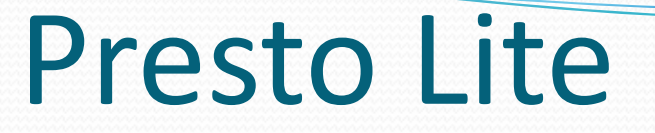

- **New online tool from DNR ‐ released December 2016**
- **Part of DNR's Water Condition Viewer** http://dnr.wi.gov/topic/SurfaceWater/wcv/
- **Developed for Adaptive Management Projects**
- **Select watershed to ge<sup>t</sup> repor<sup>t</sup> with land cover and Phosphorus pollutant loads**
- **Can be used to develop 9 element watershed plans**
- **Similar output to EVAAL tool**

#### **PRESTO-Lite Watershed Delineation Report**

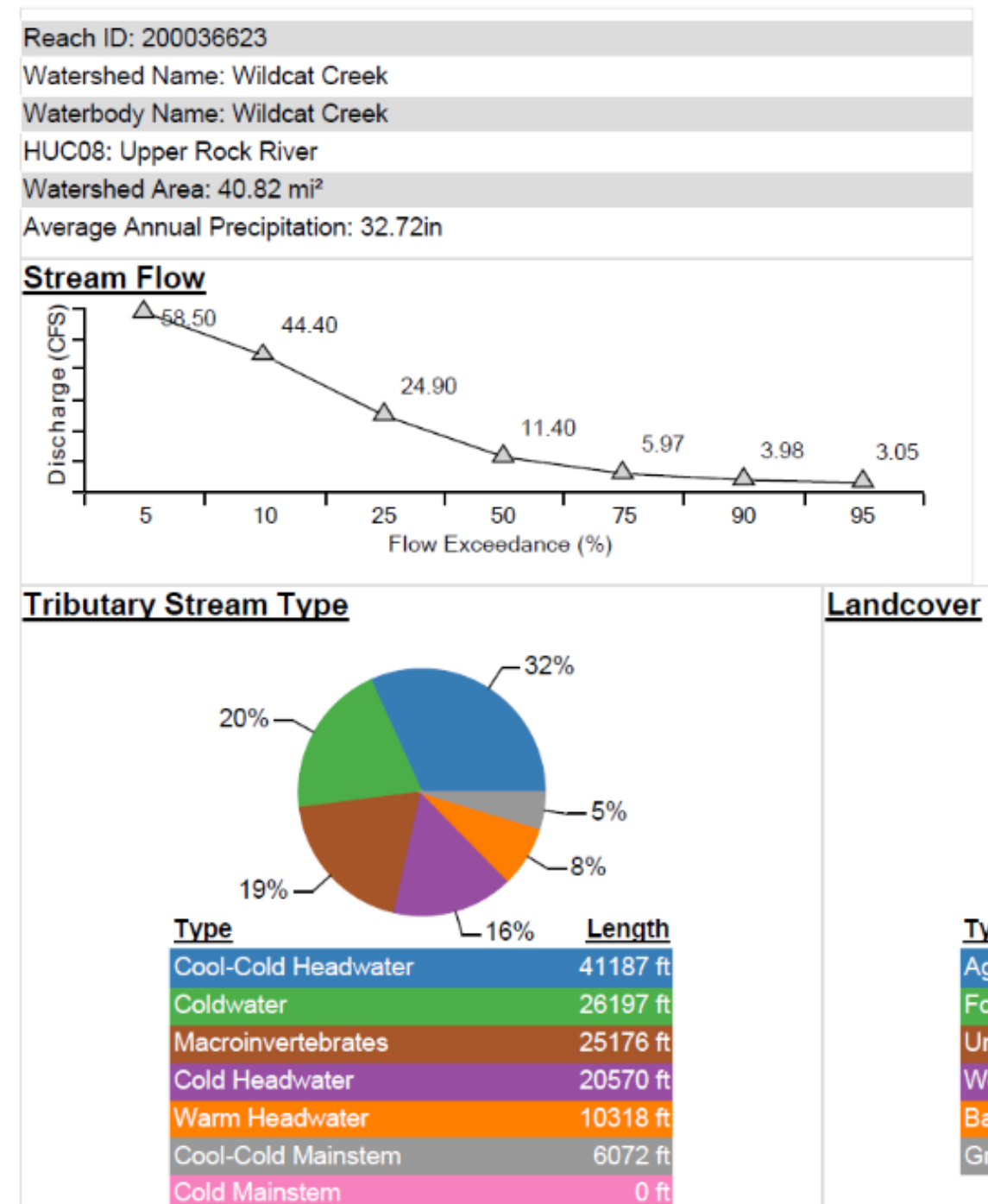

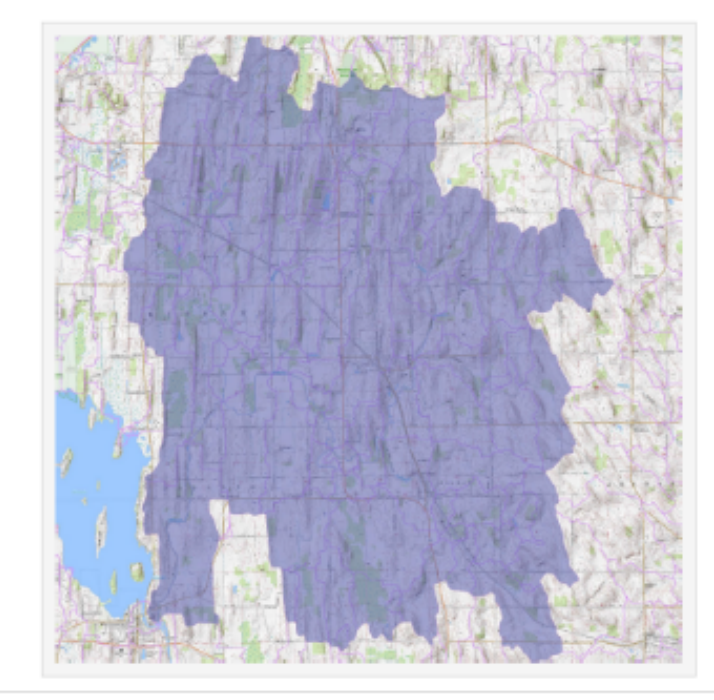

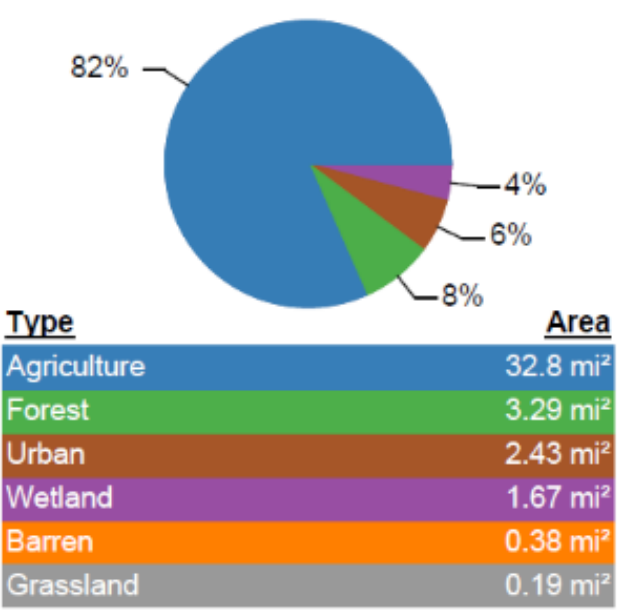

# DNR's Lake and Watershed Spreadsheet Tool

**Created in 2016**

http://dnr.wi.gov/topic/surfacewater/models.html

- **All Wisconsin Lakes <sup>&</sup>gt; 5 acres area/size**
- **Provides lake watershed land cover, estimated pollutant loads and other information**
- **Can be used alone or in tandem with STEPL or SNAP+ to develop 9 element watershed plans**

# DNR's Lake and Watershed Spreadsheet Tool

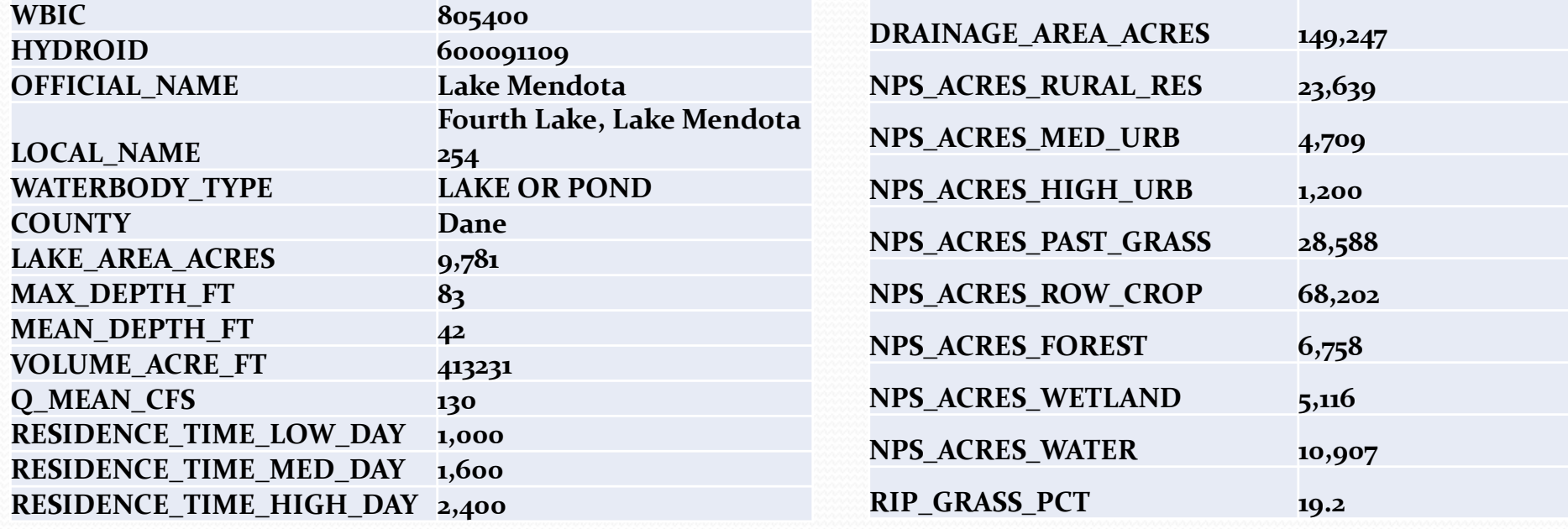

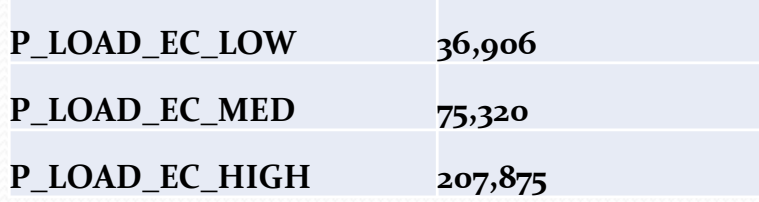

## A Citizen's Guide to Watershed Planning

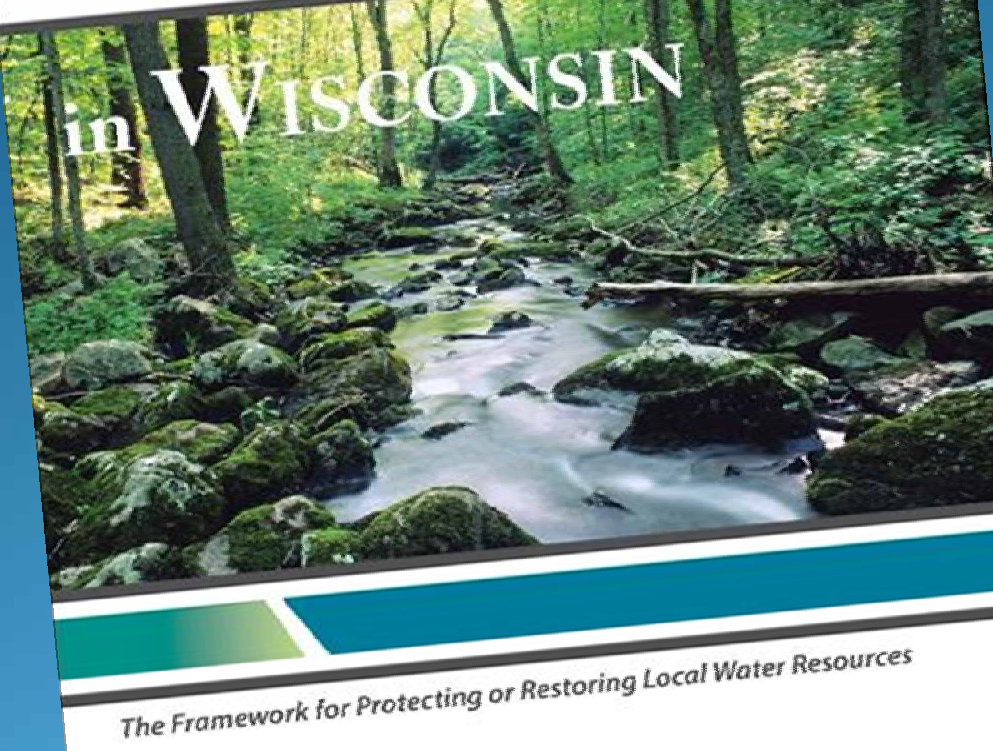

Your watershed determines the health of your wetlands, lakes and streams

fyi.uwex.edu/watershedplanning

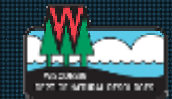

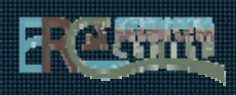

## DNR Healthy Watersheds Assessment

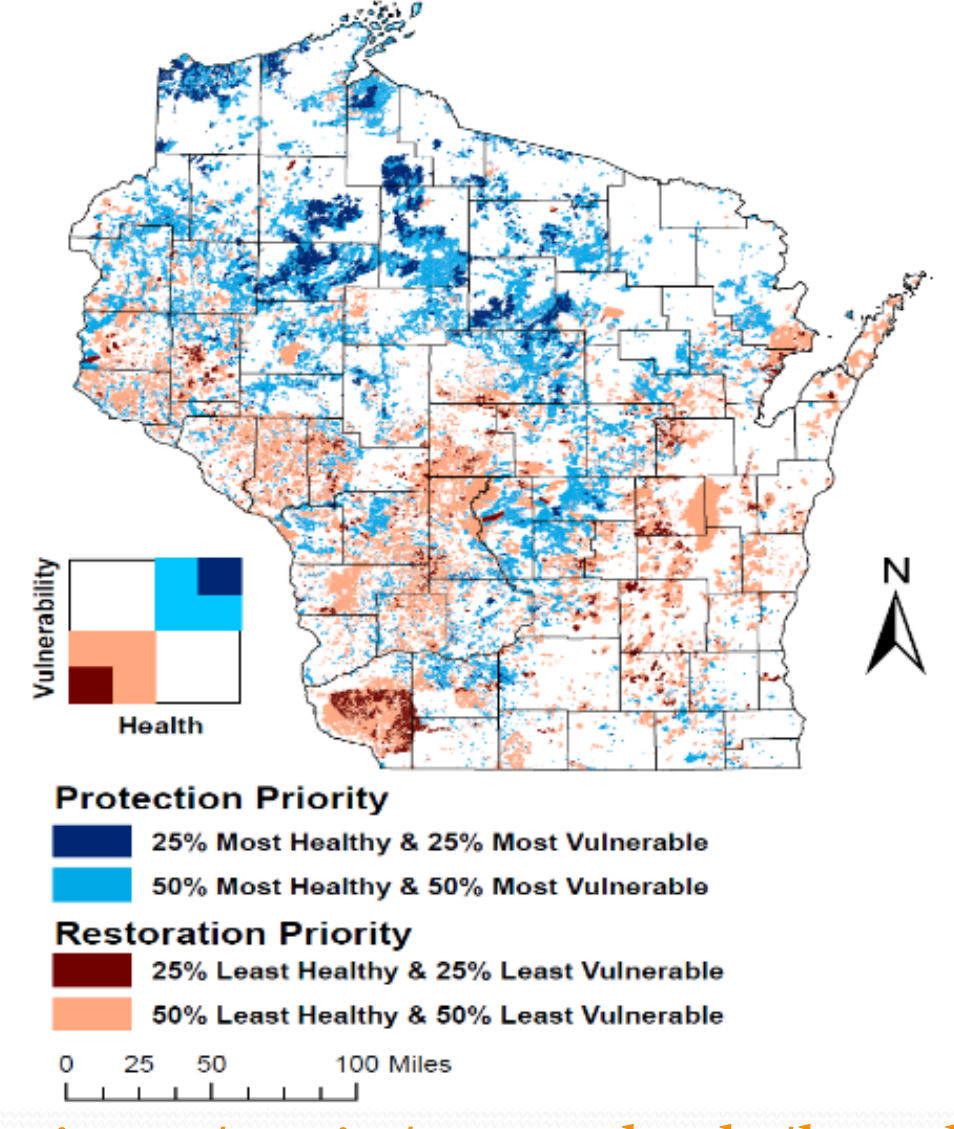

http://dnr.wi.gov/topic/watersheds/hwa.html/

## **DNR 9 Key Element Web Page** · dnr.wi.gov - keyword: 9 Key

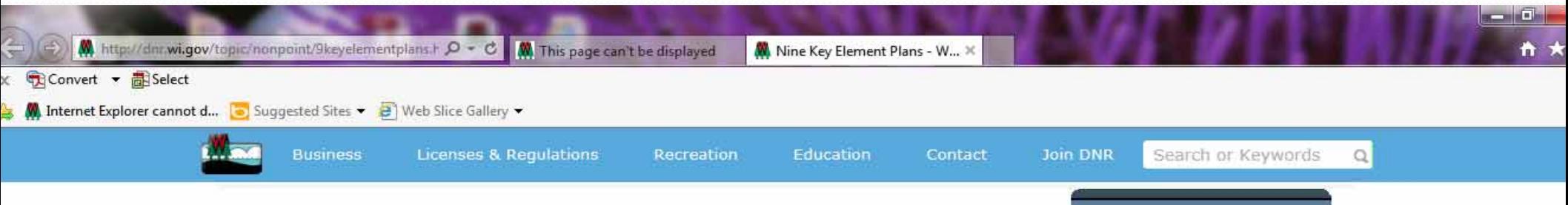

#### Nine key element watershed plans

Implementing plans on a watershed basis to restore and protect Wisconsin's waters

#### **Overview Maps** Plans | Guidance | Tools | Funding

#### **Overview**

Watershed plans consistent with EPA's nine key elements provide a framework for improving water quality in a holistic manner within a geographic watershed. The nine elements help assess the contributing causes and sources of nonpoint source pollution, involve key stakeholders and prioritize restoration and protection strategies to address water quality problems.

#### Understanding the nine key elements

Development of watershed-based plans funded with Section 319 funds must be consistent with EPA's nine elements [PDF]. The elements can be used in watersheds with impaired waters or used to protect watersheds not yet impaired.

#### Summary of the nine minimum elements

- A. Identify the causes and sources
- B. Estimate pollutant loading into the watershed and the expected load reductions
- C. Describe management measures that will achieve load reductions and targeted critical areas
- D. Estimate the amounts of technical and financial assistance and the

#### **Nonpoint source** pollution

#### **Agricultural** nonpoint source pollution

Learn more about agricultural nonpoint source pollution.

#### Urban nonpoint

source pollution Learn more about urban nonpoint source pollution.

#### What you can do

Learn more about controlling nonpoint source pollution in your area.

#### **TMDL** implementation

Learn more about what the DNR is doing to control nonpoint source pollution.

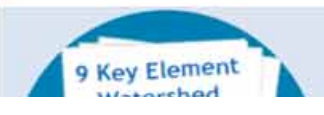

http://dnr.wi.gov/topic/Nonpoint/aboutUrban.html ree elements characterize and set

# Contact Information

Andrew Craig – DNR Nonpoint Source Planning Coordinator **Andrew.craig@wisconsin.gov (608)267‐7695**